#### ΗΥ 232 Εισαγωγή στην Οργάνωση και στον Σχεδιασμό Υπολογιστών

#### Διάλεξη 18

### Data-Level Parallelism Linking & Loading

#### Νίκος Μπέλλας Τμήμα Μηχανικών Η/Υ, Τηλεπικοινωνιών και Δικτύων

Οργάνωση Η/Y (ECE 232) 1

# Παραλληλισμός σε εφαρμογές

- Πολλά σημαντικά υπολογιστικά προβλήματα έχουν έμφυτη την ιδιότητα του παραλληλισμού
- Παραλληλισμός πολλαπλών επιπέδων
- *Computer games:*
	- Γραφικά, ήχος, AI, μπορούν να γίνουν εντελώς παράλληλα μεταξύ τους
	- Επίσης, κάθε ένα από αυτά τα κομμάτια έχουν εσωτερικά παράλληλους υπολογισμούς
		- Κάθε Pixel στην οθόνη του υπολογιστή μπορεί να υπολογισθεί και να απεικονισθεί εντελώς ανεξάρτητα από τα υπόλοιπα
		- Η κίνηση αντικειμένων που δεν αλληλοεπιδρούν μπορεί να γίνει εντελώς παράλληλα
		- Stereo sound το ίδιο
- *Google queries:*
	- Κάθε google search μπορεί να γίνει εντελώς παράλληλα με οποιοδήποτε άλλο

Έστω ο παρακάτω κώδικας C που προσθέτει δύο πίνακες  $\bullet$ 

```
void
array add(int A[], int B[], int C[], int length) {
  int i;
  for (i = 0 ; i < length ; ++ i) {
  C[i] = A[i] + B[i];\left\{ \right\}\}
```
Σε assembly MIPS  $\bullet$ 

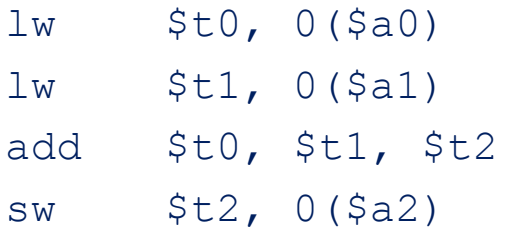

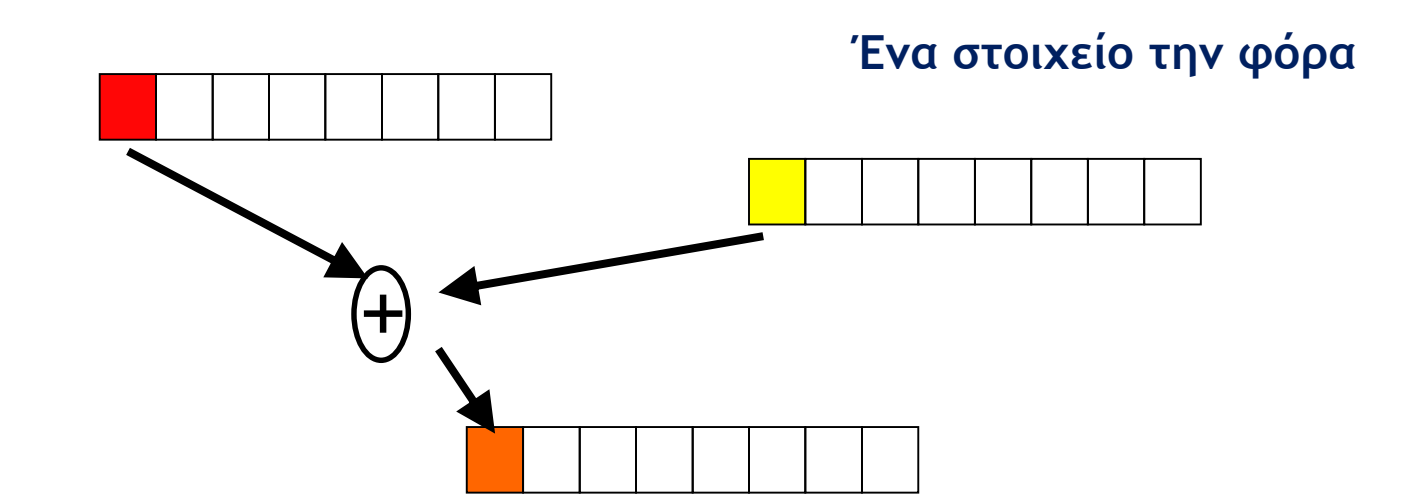

```
void
array add (int A[], int B[], int C[], int length) {
  int i;
  for (i = 0 ; i < length ; ++ i) {
  C[i] = A[i] + B[i];\}\}
```
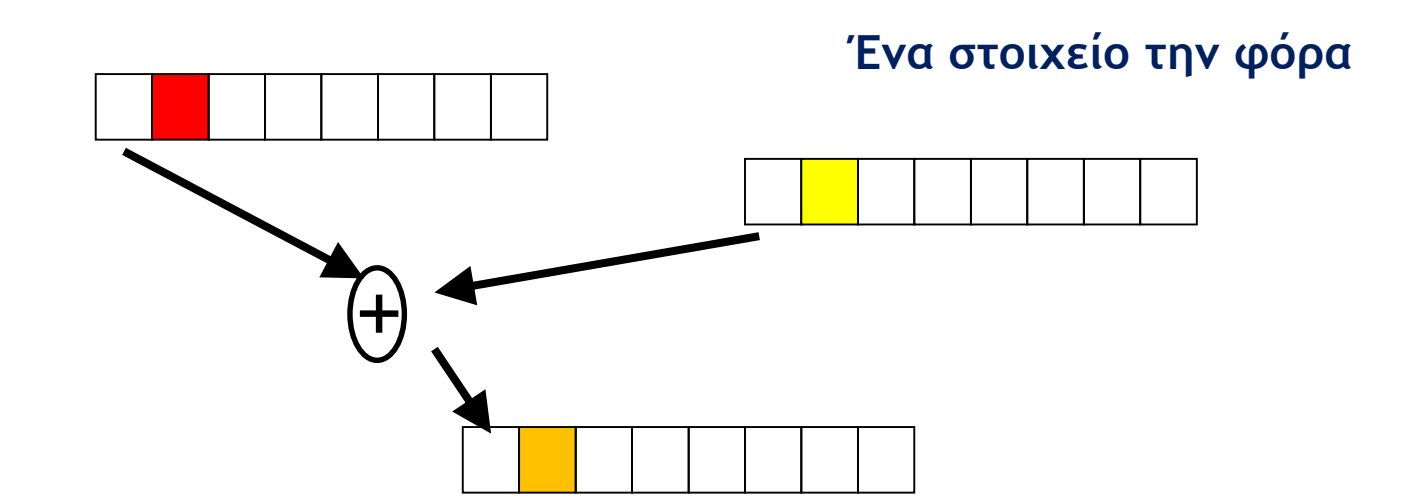

```
void
array add (int A[], int B[], int C[], int length) {
  int i;
  for (i = 0 ; i < length ; ++ i) {
  C[i] = A[i] + B[i];\}\}
```
#### **Μία εντολή επενεργεί σε πολλαπλά δεδομένα**

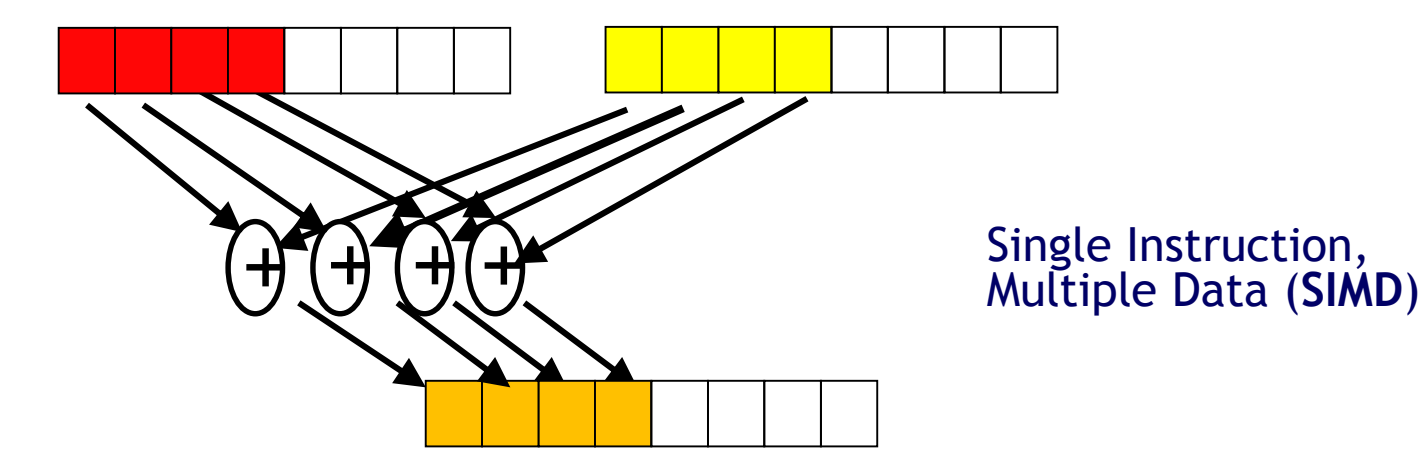

```
void
array add(int A[], int B[], int C[], int length) {
  int i;
  for (i = 0 ; i < length; ++ i) {
  C[i] = A[i] + B[i];}
}
```
#### **Μία εντολή επενεργεί σε πολλαπλά δεδομένα**

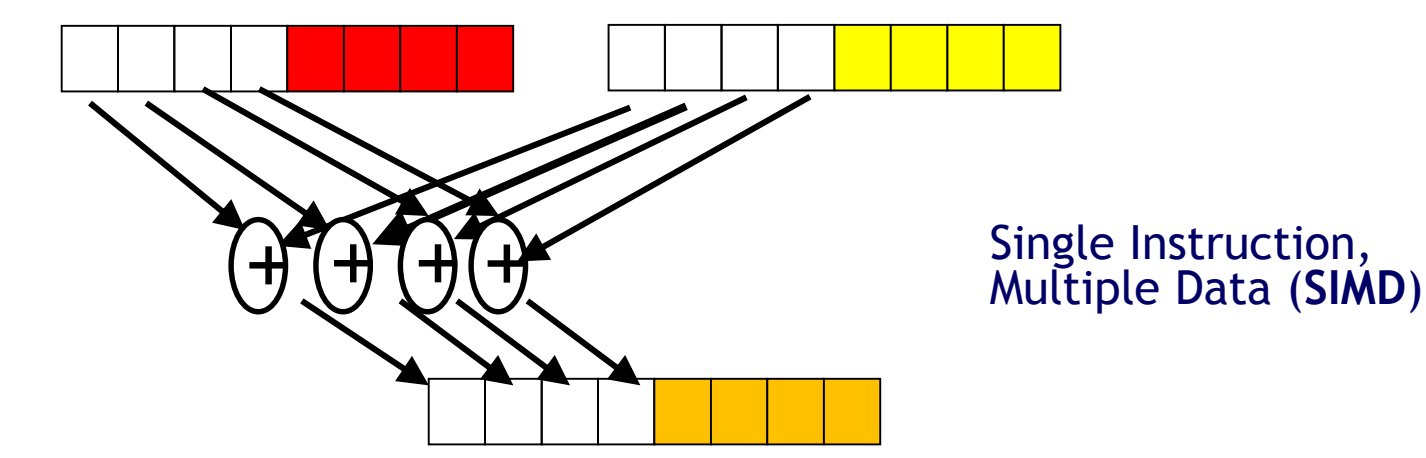

```
void
array add(int A[], int B[], int C[], int length) {
  int i;
  for (i = 0 ; i < length; ++ i) {
  C[i] = A[i] + B[i];}
}
```
## Intel SSEx εντολές

- Αυτή η επέκταση στο x86 ISA προσέθεσε νέους 128-bit καταχωρητές (XMM0 – XMM7)
- Ο κάθε ένας μπορεί να αποθηκεύσει:

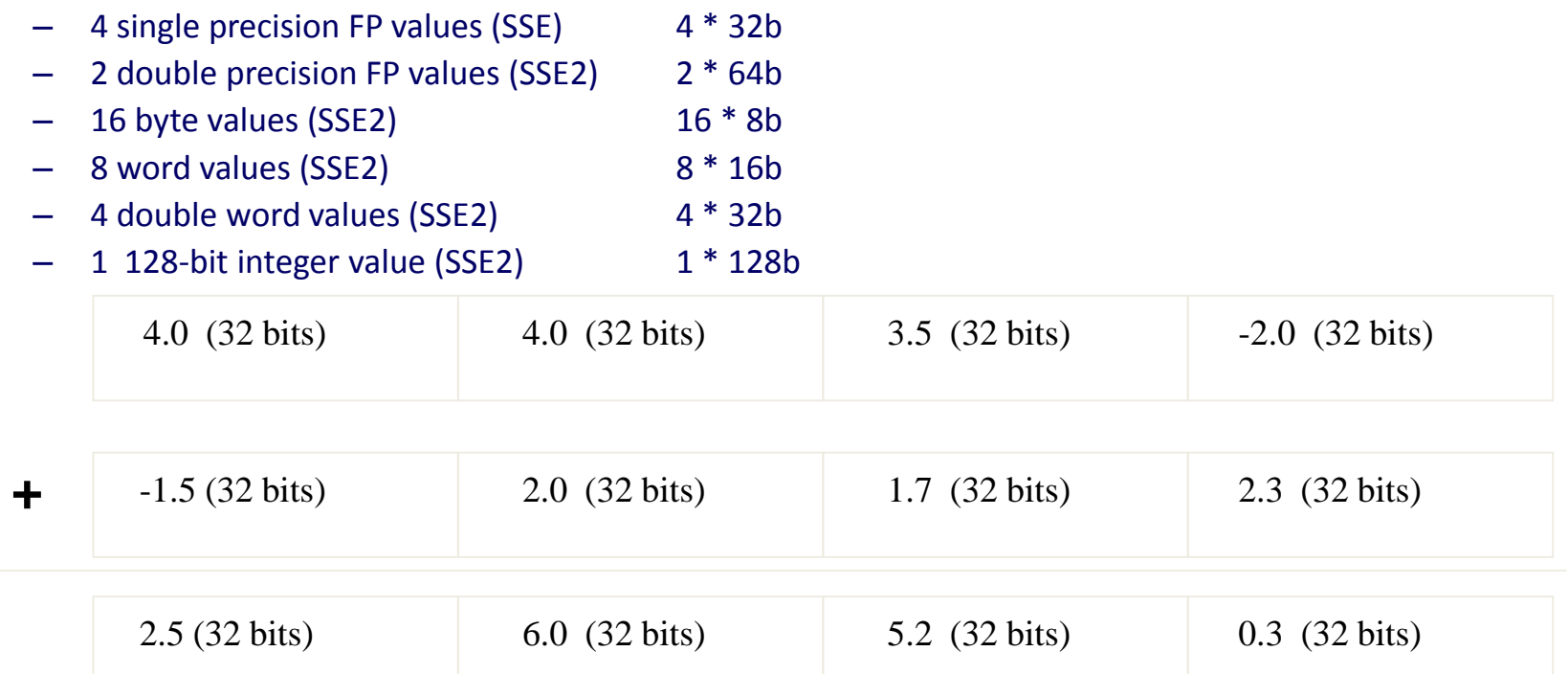

## SSE εντολές

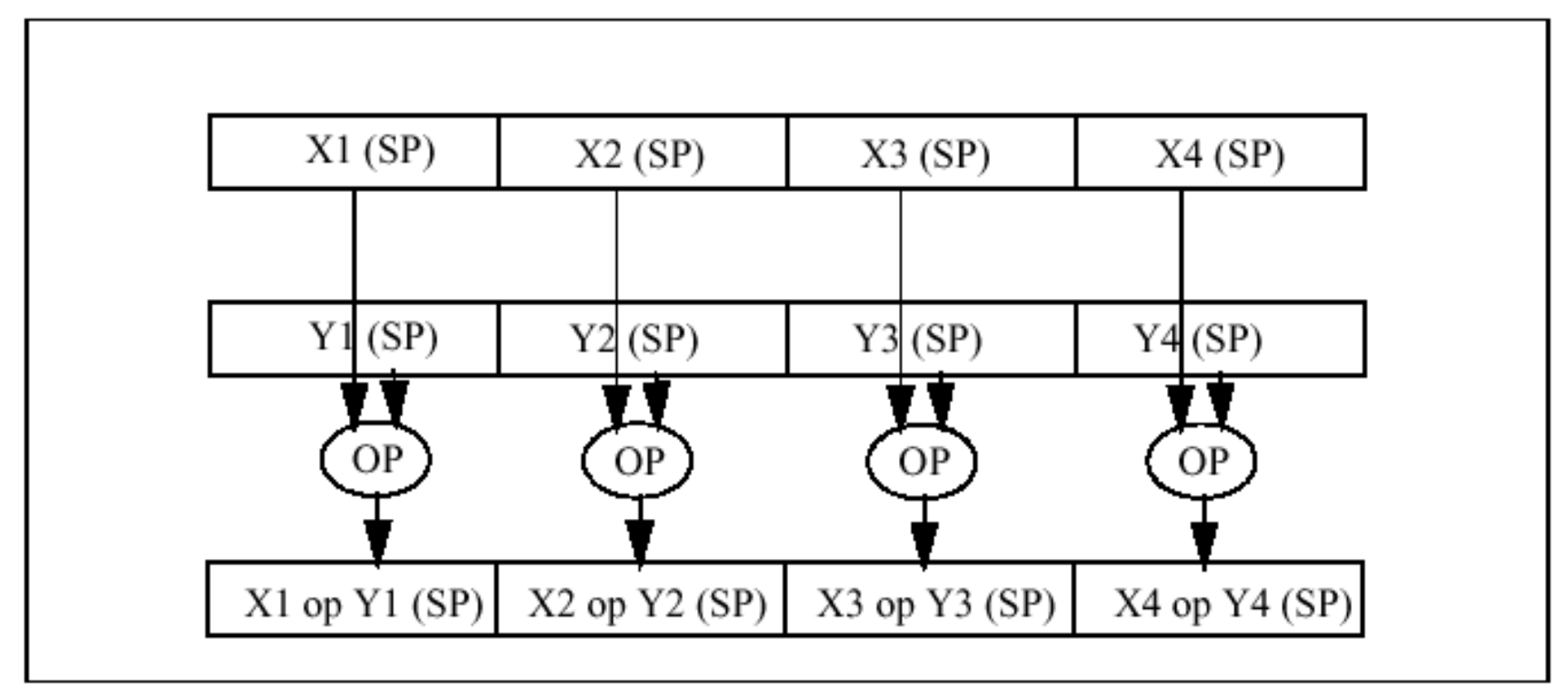

#### **Packed Operations**

Διανυσματικές εντολές (vector instructions) για πρόσθεση, αφαίρεση, πολλ/μό, διαίρεση, τετραγωνική ρίζα, min, max. Ακέραιοι ή κινητής υποδιαστολής.

## X86 SSE code

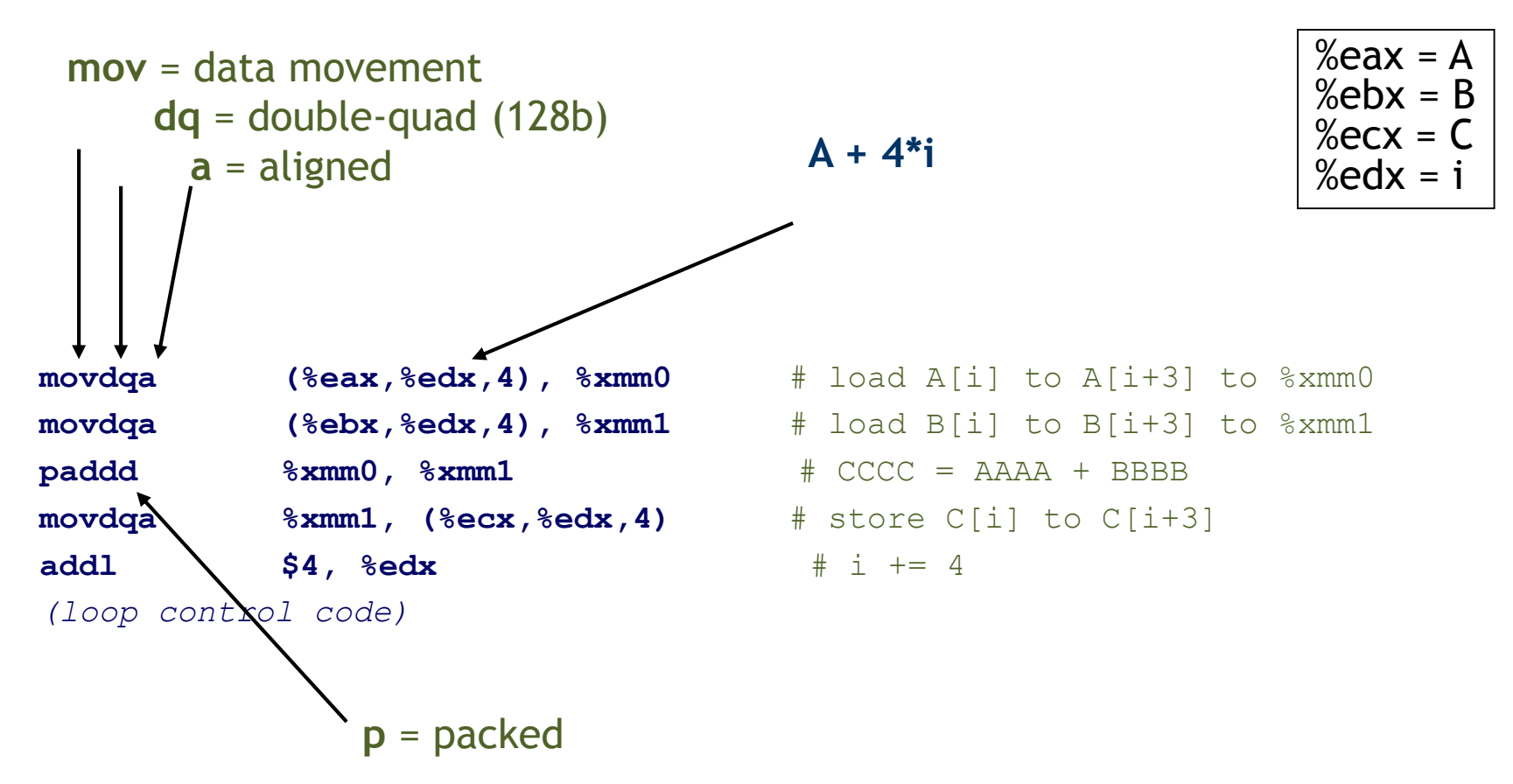

## Παράδειγμα ΙΙ

```
unsigned
sum array (unsigned *array, int length) {
  int total = 0;
  for (int i = 0 ; i < length ; ++ i) {
      total += array[i];
  \}return total;
\}
```
## Παράδειγμα ΙΙ

```
unsigned
sum array2(unsigned *array, int length) {
  unsigned total, i;
  unsigned temp[4] = \{0, 0, 0, 0\};
  for (i = 0 ; i < length & \sim 0 \times 3 ; i += 4) {
    temp[0] += array[i];
    temp[1] += array[i+1];
    temp[2] += array[i+2];
   temp[3] += array[i+3];
  }
  total = temp[0] + temp[1] + temp[2] + temp[3];for ( ; i < length ; ++ i) {
    total += array[i];
  }
  return total;
}
```
## Linking & Loading

## Στάδια μετάφρασης ενός προγράμματος C

![](_page_13_Figure_1.jpeg)

### Εργασίες συμβολο-μεταφραστή (Assembler)

#### **1. Μετάφραση ψευδοεντολών**

- Οι περισσότερες εντολές του συμβολο-μεταφραστή έχουν 1-1 αντιστοιχία με εντολές της γλώσσας μηχανής.
- O συμβολο-μεταφραστήs μετατρέπει τις ψευδοεντολές (pseudoinstructions) σε συνδιασμούς πραγματικών εντολών
- Οι ψευδοεντολές είναι:
	- Βοηθητικές εντολές οι οποίες αντικαθιστούν γνωστούς συνδυασμούς ή παραλλαγές εντολών της assembly που χρησιμοποιούνται για ειδικούς σκοπούς
	- 32-bit επεκτάσεις των σταθερών 16-bit στις εντολές I-type move  $t0$ ,  $t1 \rightarrow$  add  $t0$ ,  $s$ zero,  $t1$ blt  $$t0, $t1, L \rightarrow s1t$   $$at, $t0, $t1$ bne \$at, \$zero, L
	- $-$  li \$s0,0x0123ABCD  $\rightarrow$  lui \$s0, 0x0123

ori \$s0,\$s0,0xABCD

– \$at (καταχωρητής 1): για χρήση απόκλειστικά από τον συμβολομεταφραστή<sub>Οργάνωση Η/Y (ECE 232)</sub> 15

## Εργασίες συμβολο-μεταφραστή

- **2. Παραγωγή αντικειμενικών υπομονάδων**
- Ο μεταγλωττιστής ή ο συμβολομεταφραστής μετατρέπει το αρχικό πρόγραμμα σε ένα αντικειμενικό αρχείο (object file)
- Το αντικειμενικό αρχείο περιέχει
	- το πρόγραμμα μεταγλωττισμένο σε εντολές γλώσσας μηχανής
	- επιπλέον πληροφορίες και δεδομένα που χρειάζονται για την εκτέλεση του προγράμματος

### Παραγωγή αντικειμενικής υπομονάδας

- Το αντικειμενικό αρχείο (\*.o) περιέχει
	- **Επικεφαλίδα (Header):** περιγράφει το μέγεθος (σε bytes) και την θέση στην μνήμη των υπόλοιπων τμημάτων του αντικειμενικού αρχείου
	- **Τμήμα κειμένου (Text segment):** περιλαμβάνει τον κώδικα γλώσσας μηχανής
	- **Τμήμα στατικών δεδομένων (Static data segment):**  Δεδομένα που διαρκούν καθ'όλη τη ζωή του προγράμματος (πχ. static variables). .data, .bss
	- **Πληροφορίες επανατοποθέτησης (Relocation info):**  προσδιορίζουν εντολές και δεδομένα που εξαρτώνται από απόλυτες διευθύνσεις
	- **Πίνακας συμβόλων (Symbol table):** εξωτερικές αναφορές και συμβολικές αναφορές
	- **Πληροφορίες αποσφαλμάτωσης (Debug info):** για την αντιστοίχιση με τον πηγαίο κώδικα όταν κάνουμε debugging

![](_page_16_Picture_171.jpeg)

## Εργασίες προγράμματος σύνδεσης (linker)

- Σύνδεση αντικειμενικών υπομονάδων και παραγωγή του εκτελέσιμου αρχείου (executable) σε 3 στάδια:
	- 1. Τοποθέτηση τμημάτων κώδικα και δεδομένων συμβολικά στη μνήμη
	- 2. Προσδιορισμός διευθύνσεων ετικετών εντολών και δεδομένων
	- 3. Επιδιόρθωση (patching) εσωτερικών κι εξωτερικών αναφορών (internal and external references)
- To πρόγραμμα σύνδεσης παράγει ένα εκτελέσιμο αρχείο (executable file)
	- Binary file : σειρά από 0 και 1
	- Μπορεί να εκτελεσθεί από υπολογιστή
- Ας δούμε ένα παράδειγμα:

# Επανάληψη: Κατανομή μνήμης

![](_page_18_Figure_1.jpeg)

• Τοπικές ματαβλητές: Στοίβα (Stack)

## Παράδειγμα σύνδεσης προγραμμάτων

AA.c: int X; A () { …. lw \$a0, X call B; .... } BB.c: int Y; void  $B()$  { … sw \$a1, Y call A; .... } •Θέλουμε να συνδέσουμε (link) τα δύο αντικειμενικά αρχεία (object files AA and BB) • Οι εντολές φαίνονται εδώ σε συμβολική μορφή για να κατανοηθούν καλύτερα

•Στην πραγματικότητα, οι εντολές θα ήταν δυαδικοί αριθμοί

![](_page_19_Picture_107.jpeg)

## Παράδειγμα σύνδεσης προγραμμάτων

![](_page_20_Picture_31.jpeg)

• Ο καταχωρητής \$gp αρχικοποιείται πάντα με την τιμή 0x10008000  $0x10008000 + 0x$ FFFF8000 = 0x1000 0000

•Τελικό εκτελέσιμο αρχείο (executable file)

# Φόρτωση προγράμματος (I)

- Αρχικά το εκτελέσιμο αρχείο βρίσκεται στον σκληρό δίσκο
- Ο φορτωτής (loader):
	- 1. Διαβάζει την επικεφαλίδα για να προσδιορίσει το μέγεθος των τμημάτων
	- 2. Δημιουργεί ένα χώρο διευθύνσεων στην κύρια μνήμη αρκετά μεγάλο για εντολές και δεδομένα
	- 3. Αντιγράφει εντολές και αρχικοποιημένα δεδομένα στη μνήμη (ο Loader είναι τμήμα του λειτουργικού συστήματος, Operating System)

# Φόρτωση προγράμματος (II)

- Φόρτωση από το δίσκο στη μνήμη:
	- 4. Αντιγράφει τις παραμέτρους του προγράμματος που δίνει ο χρήστης στη στοίβα (*argc, argv)*
	- 5. Αρχικοποιεί τους καταχωρητές (συμπεριλαμβανομένων των \$sp, \$fp, \$gp) και θέτει τον \$sp στην πρώτη ελεύθερη θέση
	- 6. Μεταπηδά στη ρουτίνα εκκίνησης
		- Η ρουτίνα αντιγράφει τις παραμέτρους στους \$a0, … και καλεί τη main
		- Όταν η main επιστρέφει, κάνει κλήση συστήματος για έξοδο (exit syscall)